## INTEGRAZIONE CON MS OUTLOOK E E-MAIL INTEGRATA

## **Integrazione con MS Outlook e E-Mail**

**Integrata** è un modulo di Business File che permette di archiviare le e-mail ed i relativi allegati in Business File.

Tramite un plug-in aggiunto alla consolle di Microsoft Outlook client, è possibile archiviare sia la posta in entrata che quella in uscita. Del messaggio di posta elettronica vengono indicizzati sia il testo (trasformato in file PDF) che i singoli allegati.

Il plug-in consente di indicizzare l'e-mail ed i suoi allegati selezionando le categorie di destinazione in Business File.

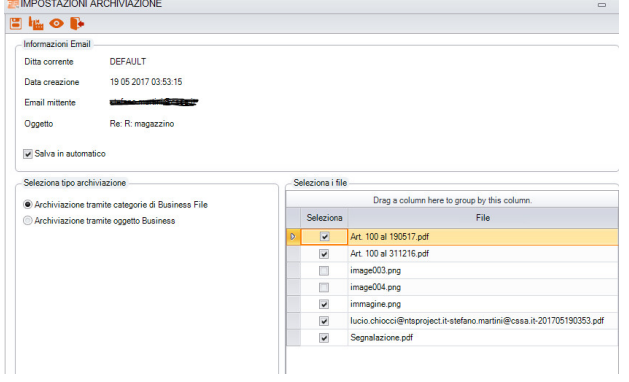

(archiviazione tramite categorie Business File)

In alternativa, è possibile associare i documenti da archiviare direttamente ad un oggetto di Business, in questo caso il sistema provvede anche all'alimentazione delle chiavi di ricerca del documento con i dati di Business.

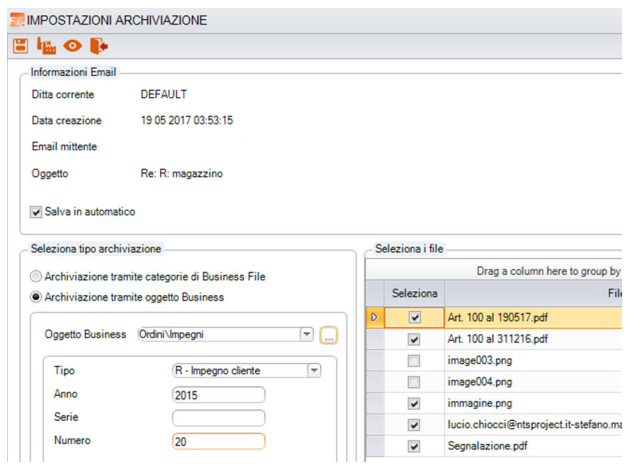

(archiviazione tramite oggetti di Business)

Gli attributi di ricerca possono essere valorizzati in automatico anche dai dati caratteristici dell'e-mail:

- >data invio/ricezione
- >indirizzo del Destinatario
- >indirizzo del Mittente
- >oggetto
- >testo e-mail

Configurando il modulo, è possibile anche attivare un'archiviazione automatica senza la necessità di aprire Business File per la selezione della categoria di archiviazione.

Con questo modulo è possibile archiviare e-mail anche dalla consolle dell'ERP Business denominata **E-mail Integrata**.

La console dell'ERP Business viene vista come un altro client di posta dove l'operatore può archiviare la posta in entrata ed in uscita con i relativi allegati.

Archiviando dalla console dell'e-mail integrata viene acquisito in automatico il collegamento con l'oggetto di Business di origine dell'e-mail (ad esempio l'anagrafica cliente o l'anagrafica fornitore) con la possibilità di aggiungere collegamenti con altri oggetti.

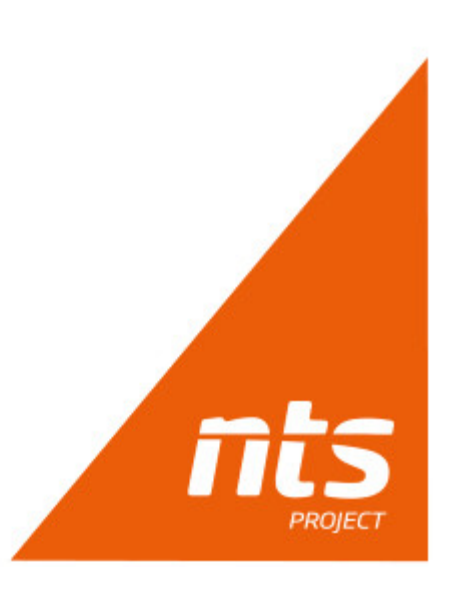